# **3 Metodologia de Detecção de Nódulos Pulmonares**

Este capítulo apresenta o método de detecção de nódulos pulmonares que é objeto do presente estudo. Na próxima seção, é apresentada a metodologia geral na qual se baseia a detecção de nódulos. A Seção 3.2 menciona de maneira sucinta a origem das imagens empregadas no presente trabalho. Em seguida, na Seção 3.3, é descrito o procedimento de segmentação, incluindo a segmentação multicritério. Então, são indicados os atributos das classes na Seção 3.4. Por fim, a Seção 3.5 apresenta a técnica de classificação adotada.

#### **3.1. Passos fundamentais**

Nesta seção, serão apresentados de maneira sucinta, os passos envolvidos no modelo de detecção proposto neste trabalho. Uma descrição geral é mostrada na Figura 2. O leitor notará que o esquema mostrado na figura é bastante comum em textos sobre processamento de imagens. Este capítulo tem o objetivo de explicitar como cada um destes passos é realizado na presente tese.

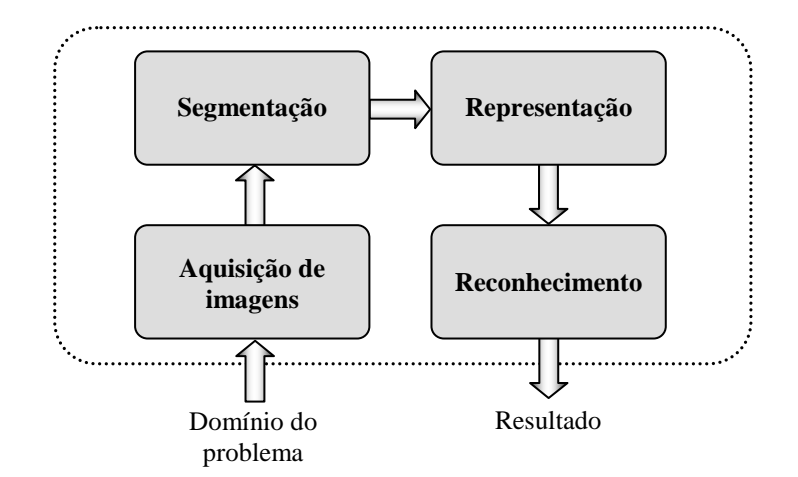

Figura 2 – Passos fundamentais para interpretação de imagens.

O primeiro passo refere-se à aquisição das imagens digitais a qual é realizada a partir de um sensor específico para a tarefa.

O segundo passo refere-se à segmentação ou delimitação dos objetos de interesse na imagem. A segmentação trata de subdividir as imagens em regiões homogêneas segundo um critério pré-definido. As regiões produzidas são denominadas segmentos ou objetos.

O passo seguinte tem como objetivo calcular atributos dos objetos obtidos pela segmentação, que servirão de base para o posterior reconhecimento.

Finalmente, o quarto passo é o reconhecimento, que identifica quais objetos são nódulos.

Nas próximas seções, os passos mais relevantes no contexto deste trabalho são discutidos mais detalhadamente.

# **3.2. Aquisição de imagens**

As imagens empregadas neste trabalho são adquiridas através de tomógrafo e disponibilizadas em formato DICOM (*Digital Imaging and Communications in Medicine*), padrão de armazenamento de imagens médicas.

Os dados volumétricos extraídos por tomógrafos são geralmente adquiridos na forma de imagens de fatias paralelas uniformemente espaçadas, representando cortes transversais ao eixo longitudinal do paciente.

A imagem de uma fatia é apresentada como uma matriz bidimensional em que, a cada elemento desta matriz, o *pixel*, é atribuído um valor numérico, denominado número de TC. Este é expresso em unidades de Hounsfield (HU), cujos valores referem-se às densidades do tecido correspondente. Por definição, o número de TC da água é igual a zero. Para tecidos menos densos do que a água, o valor de número de TC é negativo. Um número de TC positivo indica que a densidade do tecido é maior do que a da água. Cada unidade do volume é chamada *voxel*.

O grau da qualidade da imagem corresponde à fidelidade com que o conjunto de números de TC reproduz as pequenas diferenças em atenuação entre os tecidos (resolução de sensibilidade) e os pequenos detalhes das estruturas (resolução espacial). Portanto, o tamanho do voxel é determinante na qualidade da imagem, sendo selecionado de acordo com o requisito clínico da imagem.

A Figura 3 ilustra uma fatia de uma TC do tórax e as estruturas que compõem a imagem.

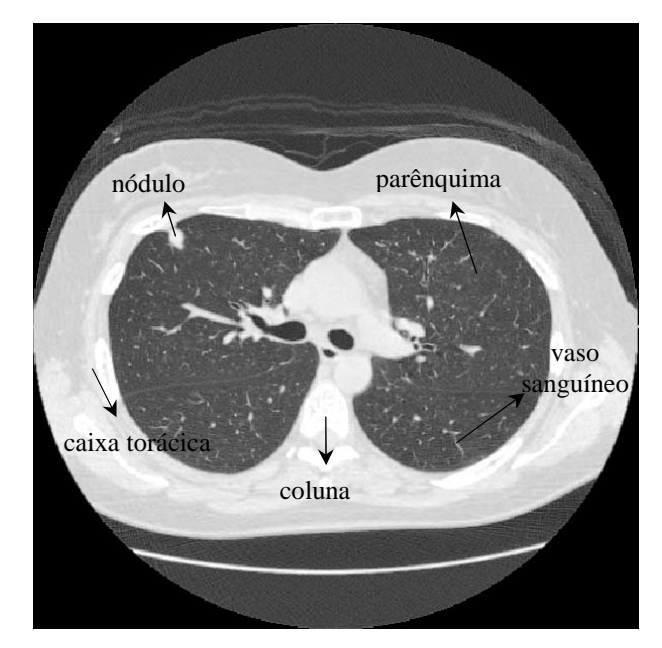

Figura 3 – Fatia de uma TC do tórax.

As imagens de TC fornecidas são processadas automaticamente a fim de detectar nódulos presentes no pulmão do paciente, conforme descrito nas próximas seções.

# **3.3. Segmentação**

Grande parte da dificuldade na detecção de nódulos pulmonares está no fato de que boa parte deles está agregada a outras estruturas. Detectar corretamente o nódulo significa, também, separá-lo destas estruturas. Trata-se, portanto, de uma fase muito importante dentro de todo o processo.

O processo de segmentação é dividido em duas etapas: pré-segmentação e segmentação multicritério. Ambas as etapas estão descritas a seguir.

#### **3.3.1. Pré-segmentação**

A pré-segmentação tem a finalidade de encontrar a região do pulmão e gerar objetos iniciais para a etapa seguinte de segmentação. Esta fase não é essencial ao método multicritério (descrito na próxima seção), ou seja, o método proposto poderia ser utilizado sem a pré-segmentação. Porém, este processo diminui o espaço de busca de nódulos, diminuindo falsos positivos e o custo computacional.

A imagem de TC inclui, além da seção transversal do corpo humano, elementos do ambiente externo, tais como lençóis, superfície de repouso, etc. (Figura 4a). Portanto, a primeira tarefa a ser realizada é eliminar estes elementos espúrios. Inicialmente, aplica-se na imagem de entrada a limiarização pelo método de Otsu (1979) – descrito no apêndice I –, o qual escolhe o limiar que minimiza a variância intraclasse de voxels de baixas e altas densidades (Figura 4b). Faz-se então o preenchimento de "buracos" das regiões encontradas e eliminam-se todos os objetos conectados com exceção do maior (Figura 4c). O resultado é a separação da região do tórax.

Em seguida, procura-se a região do pulmão. Aplica-se novamente a limiarização pelo método de Otsu à área separada no passo anterior, removendo as estruturas envolvendo o pulmão compostas basicamente de músculos e ossos. (Figura 4d). Normalmente, alguns objetos na borda do tórax não são eliminados pela limiarização os quais são excluídos impondo-se uma restrição quanto ao volume, removendo-se assim objetos pequenos. Entretanto, a limiarização elimina algumas estruturas internas do pulmão (formando "buracos"). A fim de reconstruir as partes perdidas do pulmão, os "buracos" encontrados são preenchidos e, então, aplica-se a técnica morfológica conhecida como *rolling ball* (Gonzalez & Woods, 2002) o qual tem o objetivo de recuperar possíveis nódulos periféricos (Figura 4e). A região da imagem correspondente ao pulmão é, então, separada (Figura 4f).

Encontrados os pulmões, inicia-se o processo de detecção de estruturas internas (objetos candidatos a nódulos).

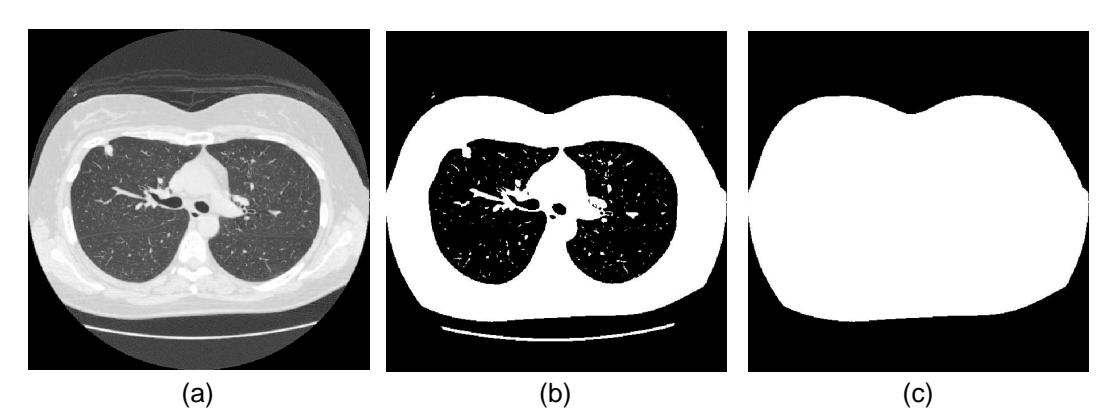

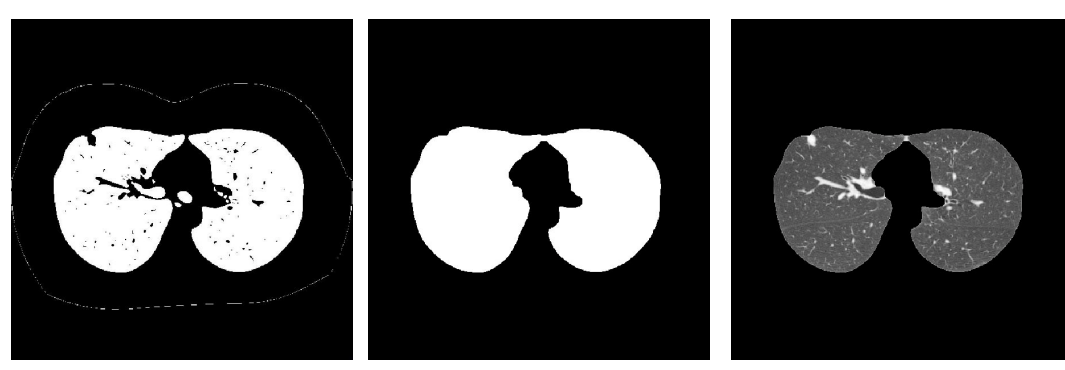

(d)  $(e)$  (f)

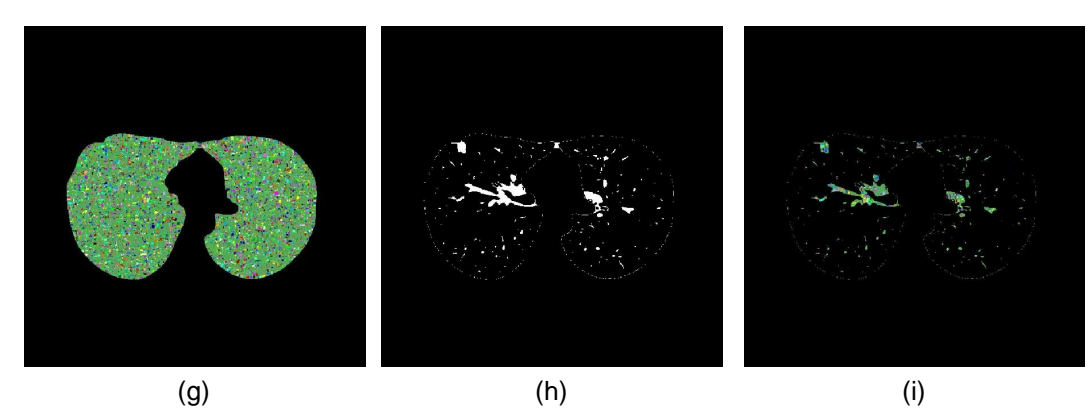

Figura 4 – Etapas da pré-segmentação representadas por uma fatia do volume todo: (a) imagem de entrada; (b) limiarização da imagem de entrada; (c) região do tórax encontrada; (d) limiarização dos voxels na região do tórax; (e) região do pulmão encontrada; (f) pulmão; (g) segmentação através de "divisor de águas"; (h) limiarização dentro dos voxels na região do pulmão; (i) interseção entre (g) e (h).

A técnica de segmentação principal baseia-se em crescimento de região o qual permite a utilização de múltiplos critérios (Pratt, 2007). O processo de crescimento de região descrito na próxima seção é muito pesado computacionalmente e boa parte do tempo de processamento é gasto no início do processo para a formação de pequenos aglomerados homogêneos. Para contornar este problema, propõe-se uma segmentação em duas etapas: a primeira realizada por um algoritmo de segmentação chamado de "divisor de águas" (*watershed*)

(Gonzalez & Woods, 2002). Esta etapa gera os pequenos aglomerados homogêneos e tem um custo computacional muito inferior ao do crescimento de região. A ausência de marcadores na aplicação do *watershed* garante uma supersegmentação, ou seja, pequenos aglomerados homogêneos, o que, neste caso, é desejável para não comprometer a segmentação multicritério. A Figura 4g ilustra o resultado deste procedimento, onde a região verde contém objetos unitários (cada objeto é constituído de um único voxel) e as demais cores representam objetos maiores (cada região conectada e de mesma cor representa um objeto diferente). A existência de diversos objetos unitários deve-se ao fato da segmentação ser aplicada em uma imagem tridimensional (apesar de o exemplo mostrar apenas uma fatia) e sem o uso de marcadores.

Sabe-se que nódulos possuem densidades mais altas que o parênquima. Sendo assim, é realizada uma nova limiarização utilizando o método de Otsu na região interna ao pulmão (Figura 4h). Esta limiarização é feita paralelamente e de forma independente ao *watershed*.

Realizados ambos os procedimentos, *watershed* e limiarização, os objetos gerados pelo *watershed* pertencentes à região identificada pela liminarização como a de menor densidade são desconsiderados, restando, portando, objetos bastante homogêneos e de densidade alta (se comparado com a região do parênquima) (Figura 4i). Tais objetos serão introduzidos na segmentação multicritério descrita a seguir.

# **3.3.2. Segmentação Multicritério**

A segmentação multicritério é a principal inovação e contribuição introduzida neste trabalho. O algoritmo pode ser visto como uma extensão do algoritmo multiresolução apresentado por Baatz et al. (2000a) o qual foi implementado no pacote de programas da empresa Definiens (Baatz et al., 2000b). Devido sua eficiência, este procedimento vem sendo muito usado pela comunidade de sensoriamento remoto. Aplicado em imagens bidimensionais, o algoritmo utiliza, além das informações espectrais dos pixels, atributos de forma para calcular a heterogeneidade dos objetos.

A novidade aqui apresentada consiste em estender a ideia de Baatz et al. (2000a) para imagens tridimensionais e em critérios de heterogeneidade mais genéricos que podem incluir qualquer atributo, em particular aqueles que separam bem os objetos a serem detectados.

A segmentação multicritério é um procedimento de crescimento de região que busca minimizar a heterogeneidade dos objetos da imagem. O algoritmo adota cada voxel ou cada segmento produzido pelo algoritmo de *watershed* na pré-segmentação como objetos iniciais. A cada passo, é associado a cada par de objetos adjacentes, um valor *H* que corresponde ao aumento de heterogeneidade provocado pela possível fusão dos respectivos objetos. Os objetos aos quais está associado o menor valor *H* encontrado, caso este *H* esteja abaixo de um limiar pré-selecionado (escala *s*), são unidos em um único objeto. Em outras palavras, um par de objetos é fundido formando um único objeto se o aumento de heterogeneidade provocado por esta união for o menor encontrado e não ultrapassar o valor do parâmetro de escala. Quanto maior o parâmetro de escala, maior a heterogeneidade admitida no resultado final, gerando, portanto, objetos maiores.

A Figura 5 contém um esquema geral do algoritmo de segmentação multicritério. A partir de um grupo de objetos, calcula-se o aumento de heterogeneidade *H* para cada dois objetos adjacentes (P1). Verifica-se, então, se todos os aumentos de heterogeneidade são maiores que o parâmetro de escala (P2). Em caso negativo, funde-se o par de objetos que possui o menor *H*, formando um único objeto (P3) e retorna-se a P1 com o novo grupo de objetos. Em caso afirmativo, o algoritmo para de fundir objetos, apresentando o resultado final.

O algoritmo admite a utilização de vários critérios, a serem definidos de acordo com a aplicação, para determinar a heterogeneidade de objetos. Estes critérios levam em conta diferentes atributos. O ganho de heterogeneidade *h<sup>k</sup>* referente a um atributo *k* (*k* = 1, 2, ..., *n*) resultante da fusão de um par de objetos adjacentes é dado por:

$$
h_k = n_{Obj12} \cdot f_{k,Obj12} - \left(n_{Obj1} \cdot f_{k,Obj1} + n_{Obj2} \cdot f_{k,Obj2}\right) \tag{1}
$$

onde  $f_{k,0}$  é o valor do *k*-ésimo atributo do objeto *O*,  $n_0$  é o número de voxels pertencentes ao objeto *O*, os índices *Obj*1 e *Obj*2 referem-se aos objetos adjacentes sendo avaliados para fusão e *Obj*12 refere-se ao objeto que resultaria da fusão destes objetos, se efetivada.

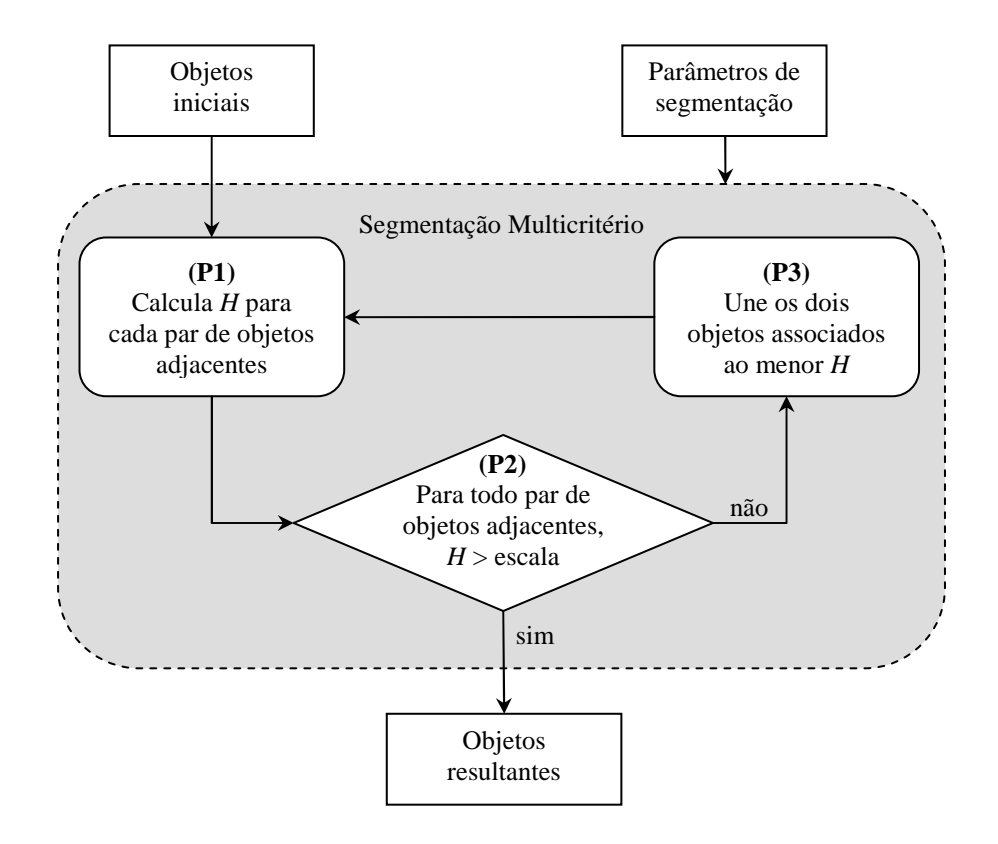

Figura 5 – Segmentação multicritério (onde *H* refere-se ao aumento de heterogeneidade provocado pela fusão de dois objetos adjacentes).

O aumento de heterogeneidade global *H*, chamado custo de fusão, é dado por uma função das *t* heterogeneidades a serem consideradas:

$$
H = F\left(h_1, h_2, \dots, h_t\right) \tag{2}
$$

A determinação de *F* é um ponto potencialmente crítico do método proposto, pois tem implicações quanto ao número de parâmetros do método e, consequentemente, no processo de estimação dos parâmetros, na eficiência computacional, assim como na eficácia do método de detecção como um todo.

O espaço de funções *F* que podem ser utilizadas na implementação da eq. (2) é infinito, o que impede uma investigação exaustiva quanto à função particular a ser utilizada. Neste estudo, será analisado o potencial do método de

segmentação utilizando uma função global de heterogeneidade *H* simples dada pela combinação linear dos ganhos de heterogeneidade associados a cada critério, ou seja,

$$
H = \sum_{k=1}^{t} w_k h_k \tag{3}
$$

onde  $w_k$  é o peso associado ao *k*-ésimo critério, sendo  $0 \le w_k \le 1$  e  $\sum_{k=1}^n w_k =$  $w_{k}^{n} = 1$ , e *t* é o número de critérios considerados no cálculo da heterogeneidade.

Sendo assim, o procedimento de segmentação funde dois objetos adjacentes, desde que o custo de fusão *H* não ultrapasse o parâmetro de escala (*s*) e que seja o menor entre todas as possíveis fusões envolvendo o objeto considerado. O processo para quando não há mais objetos que possam ser fundidos.

Este é um procedimento geral que pode ser empregado em outras aplicações com critérios específicos. No Capítulo 4, serão apresentados os critérios considerados para a segmentação de nódulos pulmonares.

# **3.3.3. Ajuste automático dos parâmetros de segmentação**

A seleção apropriada dos valores dos parâmetros da eq. (3) é crucial para uma boa segmentação. Isto não é uma tarefa simples já que, geralmente, a relação entre os valores dos parâmetros e o resultado final da segmentação está longe de ser óbvia. Isto é particularmente verdadeiro na abordagem apresentada, pois os atributos empregados no cálculo de heterogeneidade são de natureza completamente distinta.

O presente trabalho usa uma metodologia para ajuste automático de parâmetros de segmentação baseado em algoritmos genéticos (GA) (Holland, 1975) a qual foi proposta em Costa et al. (2008).

Algoritmo genético é um modelo de inteligência computacional fundamentado na biologia. Inspirado, mais especificamente, nos processos pelos quais as espécies se reproduzem gerando descendentes mais adaptados ao ambiente para solução de problemas.

O método emprega um processo adaptativo e paralelo de busca de soluções em problemas complexos. O aprendizado é visto como uma competição dentro de uma população de soluções evolutivas, candidatas à solução do problema.

A ideia básica é buscar a solução ótima para um problema partindo de uma população inicial a qual representa um conjunto inicial de candidatos à solução. A partir do cruzamento de indivíduos selecionados aleatoriamente privilegiando os mais aptos, chega-se a uma nova geração. As soluções na população tendem a melhorar geração após geração, até que se chegue ao objetivo, expresso por um critério de parada da evolução. Em geral, o resultado corresponde ao melhor indivíduo da população final.

Em relação às técnicas de busca convencionais, algoritmos genéticos diferem nos seguintes pontos:

- A procura pela solução para o problema é uma busca paralela, ou seja, é feita sobre um conjunto de pontos (possíveis soluções) simultaneamente, e não sobre um único ponto, tornando-o indicado em problemas com grande espaço de busca (grande número de soluções). Isso contribui para reduzir o custo computacional e o risco da solução recair sobre um máximo (ou mínimo) local;
- A única exigência é o conhecimento do valor da função de avaliação (custo ou objetivo) de cada ponto. Não há necessidade de qualquer outra informação, ou heurística, dependente do problema. Portanto, é particularmente adequado a problemas de difícil formulação matemática.

Os algoritmos genéticos usam operadores estocásticos e não regras determinísticas para guiar uma busca altamente exploratória e estruturada, onde informações acumuladas nas iterações (gerações) anteriores são usadas para direcionar essa busca. Os operadores genéticos clássicos são o *crossover* e a mutação (Davis, 1990).

A Figura 6 apresenta um esquema geral de algoritmos genéticos. Inicialmente, uma população é gerada. Geralmente, a população inicial é determinada por um conjunto aleatório de indivíduos dentre os existentes no espaço de busca. Então a cada indivíduo é associado um valor de avaliação que determinará o quão adequado é o indivíduo para o problema. Em seguida, uma parte da população é selecionada privilegiando os indivíduos mais aptos para a produção de novos indivíduos a partir de operadores genéticos. Estes novos

indivíduos substituem os indivíduos menos aptos da população anterior gerando uma nova geração. Assim, outras gerações são produzidas da mesma forma até que o critério de parada seja satisfeito. Na última geração, o melhor indivíduo da população é indicado como solução para o problema. (Goldberg, 1989; Koza, 1992; Michalewicz, 1994)

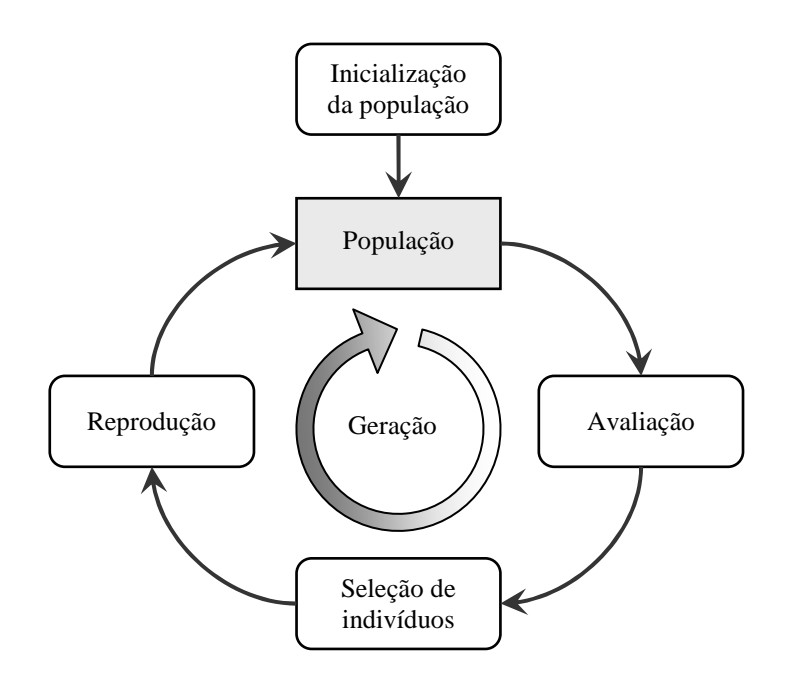

Figura 6 – Esquema geral de um algoritmo genético.

A avaliação de um indivíduo é determinada por uma função, a qual indica numericamente a capacidade do indivíduo resolver o problema.

Para buscar os parâmetros de segmentação, cada indivíduo consiste de um vetor que representa o conjunto de valores de parâmetros, ou seja,

$$
P = \begin{bmatrix} w_1 & w_2 & \dots & w_t & s \end{bmatrix} \tag{4}
$$

onde *wk* é o peso associado ao *k*-ésimo critério, *t* é o número de critérios considerados no cálculo da heterogeneidade e *s* é o parâmetro de escala.

A avaliação de cada indivíduo é calculada a partir da comparação entre a segmentação produzida automaticamente e a segmentação de referência. Portanto, a função de avaliação tem um papel fundamental neste processo.

#### **3.3.3.1. Função de avaliação**

Para este tipo de aplicação, a avaliação de um indivíduo (conjunto de valores dos parâmetros) deve indicar o grau de dissimilaridade entre a segmentação resultante e a desejada. Uma vez que a função de avaliação é escolhida, o GA procura pelo conjunto de valores cuja avaliação é mínima.

Em Costa et al. (2008), propõe-se uma função de avaliação *F*(*G*,*P*) para busca de parâmetros de segmentação em imagens bidimensionais. Dado um conjunto de segmentos de referência *G* e um vetor de parâmetros *P* (conforme eq. (4)), a função de avaliação *F*(*G*,*P*) é calculada pela eq. (5).

$$
F(G, P) = \frac{1}{m} \sum_{i=1}^{m} \frac{\#(G_i - O_i(P)) + \#(O_i(P) - G_i)}{\#(G_i)}
$$
(5)

onde *G<sup>i</sup>* denota o conjunto de pixels pertencentes ao *i*-ésimo segmento do conjunto *G*, *Oi*(*P*) o conjunto de pixels pertencentes ao segmento com maior interseção com *G<sup>i</sup>* entre os segmentos produzidos usando *P* como valores dos parâmetros do algoritmo de segmentação, '–' representa o operador diferença entre conjuntos, '#( )' é a cardinalidade do conjunto e *m* é o número de segmentos em *G*.

A Figura 7 mostra graficamente os componentes da função de avaliação *F*(*G*,*P*). A região limitada por um contorno sólido representa um segmento de referência *G<sup>i</sup>* cuja área corresponde ao denominador na eq. (5). A região com contorno pontilhado representa *Oi*(*P*). A região sombreada corresponde ao numerador da eq. (5).

Note que o melhor caso corresponde a  $F(G, P) = 0$ , pois é quando todos os pixels pertencentes ao conjunto de referência também pertencem ao conjunto de teste e vice-versa e, portanto, a segmentação produzida automaticamente é exatamente igual à segmentação de referência.

Neste trabalho, a função de avaliação proposta é uma extensão da função *F*(*G*,*P*) adaptada para três dimensões e utiliza mais de uma referência apresentada para um mesmo objeto.

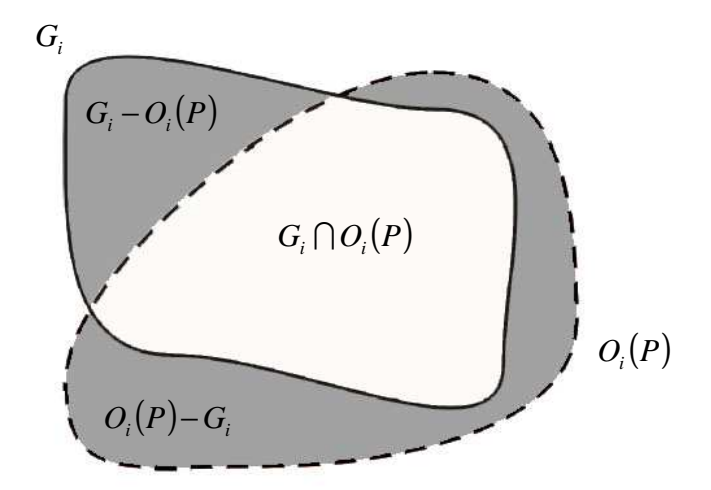

Figura 7 – Representação gráfica para a função de avaliação para casos onde existe um único conjunto de referência. Fonte: Costa et al. (2008)

Sabe-se que um mesmo objeto pode ser delimitado distintamente por diferentes especialistas devido à subjetividade do processo e em função da experiência de cada um. Desta forma, a cada voxel dos objetos utilizados durante o ajuste de parâmetros é associado um peso. O peso de um voxel é determinado pela razão entre número de especialistas que o incorporaram ao objeto desejado e o número total de especialistas que delimitaram o objeto. Portanto, os pesos variam entre 0 e 1, sendo 0 para voxel não incluído em nenhuma das delimitações e 1 para voxel incluído em todas as delimitações. A função de avaliação *Fa*(*X*,*P*) aqui proposta baseia-se na soma dos pesos associados aos voxels conforme a eq. (6):

$$
Fa(X,P) = \frac{1}{m} \sum_{i=1}^{m} \frac{\rho(X_i - O_i(P)) + (\#(O_i(P)) - \rho(O_i(P)))}{\rho(X_i)}
$$
(6)

onde *X<sup>i</sup>* é a união dos voxels incluídos por algum especialista no *i*-ésimo segmento, *X* é o conjunto de todos os segmentos delimitados pelos especialistas e ρ(*J*) é a soma dos pesos associados aos voxels pertencentes ao conjunto *J*.

Na eq. (6), " $\rho(X_i - O_i(P))^n$  é a soma dos pesos dos voxels indicados por pelo menos um especialista e que não fazem parte do segmento produzido pelo algoritmo de segmentação. " $\#(O_i(P)) - \rho(O_i(P))$ " é o número de voxels incluídos no segmento encontrado pelo algoritmo de segmentação menos a soma dos pesos de seus respectivos voxels (corresponde à soma dos pesos complementares

referentes aos voxels pertencentes ao segmento encontrado; se o peso de um voxel é *k*, 0 ≤ *k* ≤ 1, então seu peso complementar é 1-*k*). O denominador da equação " $\rho(X_i)$ " é a soma dos pesos dos voxels que foram incluídos por pelo menos um especialista no segmento desejado.

Note que, caso o conjunto de segmentos de referência *X* for formado por apenas um especialista (uma segmentação para cada estrutura) ou se todos os especialistas indicarem exatamente as mesmas delimitações para todos os segmentos, então  $Fa(X, P) = F(G, P)$ .

É importante frisar que *X* não precisa representar uma segmentação completa da imagem, tal que todo voxel pertença a um segmento em *X*. Basta um conjunto representativo do resultado final desejado.

### **3.4. Representação**

Uma vez segmentada a imagem, os objetos produzidos são normalmente representados e descritos por atributos nos quais se baseará a classificação. Neste caso, as classes são nódulo e não-nódulo.

Neste trabalho, são considerados atributos utilizados em publicações sobre o tema (em particular em Souza (2007b)). São eles: compacidade, desproporção esférica, densidade esférica, distância radial ponderada, esfericidade, elongação, média, variância e desvio padrão das densidades dos voxels, obliquidade, curtose, energia e entropia das densidades, a posição relativa do objeto na imagem e as medidas de texturas da matriz de coocorrência de níveis de cinza (contraste, energia, entropia, homogeneidade e correlação). O apêndice III apresenta a definição destes atributos.

Para calcular as medidas de texturas, foram geradas distintas matrizes de coocorrência geradas a partir da combinação de diferentes níveis de cinza e distâncias *d*(∆*x*,∆*y*,∆*z*) (veja apêndice III). Foram empregadas todas as possibilidades de combinação entre tais características cujos valores atribuídos foram:

- níveis de cinza: 16, 32, 64, 128, 256, 512;
- ∆*x*: -5, -4 , -3, -2, -1, 0, 1, 2, 3, 4, 5;
- ∆*y*: -5, -4 , -3, -2, -1, 0, 1, 2, 3, 4, 5;
- ∆*z*: 0.

Deste modo, foram aplicadas 720 matrizes de coocorrência para definir cada medida de textura (note que a distância *d*(0,0,0) não foi empregada).

# **3.4.1. Normalização**

Devido à diversidade de atributos, é utilizada uma técnica de normalização que tem como propósito minimizar os problemas provenientes do uso de unidades e dispersões distintas entre variáveis. Desta forma, os atributos são escalonados para um intervalo específico [min', max']. A normalização adotada neste trabalho é indicada pela equação abaixo:

$$
y' = \frac{y - \min(Y)}{\max(Y) - \min(Y)} (\max' - \min') + \min' \tag{7}
$$

onde *Y* é conjunto dos valores encontrados para um atributo, *y* é o valor encontrado deste atributo para um determinado caso, *y*' é o valor normalizado de *y*, min(*Y*) e max(*Y*) são, respectivamente, os valores mínimo e máximo de *Y* e min' e max' são os valores mínimo e máximo desejados, que no presente trabalho foram escolhidos, respectivamente, como -1 e +1.

### **3.4.2. Seleção de variáveis**

Devido ao fato de haver muitas variáveis candidatas a atributos, recorreu-se a um procedimento automático de seleção de variáveis explicativas. Este procedimento tem o objetivo de eliminar atributos redundantes ou irrelevantes para a classificação.

Para a seleção dos atributos, fez-se uso do pacote de funções para Matlab PRTools versão 4.1 (Duin et al., 2007), sob o método de busca para frente (*forward feature selection*). A seleção dos atributos para classificação foi realizada em 10 exames (TCs) os quais foram separados apenas para treinamento do método proposto, isto é, estes exames não foram inclusos na fase de avaliação da detecção de nódulos pulmonares. Para isto, foram incluídos todos os descritores mencionados e, ao solicitar 10 atributos, o método indicou os seguintes atributos:

- densidade média.
- compacidade,
- desproporção esférica,
- esfericidade,
- elongação,
- posição relativa do objeto,
- correlação e energia da matriz de coocorrência gerada pela imagem de 512 níveis de cinza e elementos separados pelas distâncias ∆*x* = -5, ∆*y = -1 e*   $\Delta z = 0$ ,
- correlação e energia da matriz de coocorrência gerada pela imagem de 256 níveis de cinza e elementos separados pelas distâncias ∆*x* = -4, ∆*y = -4 e*   $\Delta z = 0$ .

# **3.5. Reconhecimento**

Uma vez produzidas as descrições dos objetos através de seus atributos, é efetuado o reconhecimento ou classificação, onde cada objeto é dito nódulo ou não-nódulo. Cabe, contudo, ressaltar que o método proposto independe da escolha do classificador particular a ser utilizado na fase de reconhecimento, já que a segmentação antecede a classificação no procedimento de detecção nos nódulos.

Os experimentos relatados no próximo capítulo utilizam máquinas de suporte vetorial (SVM), em vista de que trabalhos recentes de detecção de nódulos pulmonares utilizaram esta mesma ferramenta para classificação e apresentaram bons resultados quando comparados com outras alternativas (Lu et al., 2004; Mousa & Khan, 2002; Sousa et al., 2007a; Opfer & Wiemker, 2007).

A ideia subjacente a uma máquina de suporte vetorial é a construção de um hiperplano como superfície de decisão de tal forma que a margem de separação

entre as amostras de dois grupos seja máxima. Maiores explicações sobre SVM podem ser encontradas em Cristianini & Shawe-Taylor (2000) e Wang (2005).

# **3.6. Indicadores de desempenho**

Nesta seção, são apresentadas as medidas de desempenho utilizadas para indicar a qualidade dos resultados obtidos.

Quando se avalia a detecção de nódulos pulmonares, quatro situações são relevantes:

- Resultado verdadeiro positivo: o objeto é nódulo e foi classificado corretamente pelo método;
- Resultado falso positivo: o objeto não é nódulo, porém o classificador indica que é nódulo;
- Resultado falso negativo: o objeto é nódulo, mas o classificador erroneamente indica que não é nódulo;
- Resultado verdadeiro negativo: corretamente, o classificador indica que o objeto não é nódulo.

A Tabela 1 ilustra essas situações, onde *VP* é o número de verdadeiros positivos, *FP* é o número de falsos positivos, *FN* é o número de falsos negativos e *VN* é o número de verdadeiros positivos.

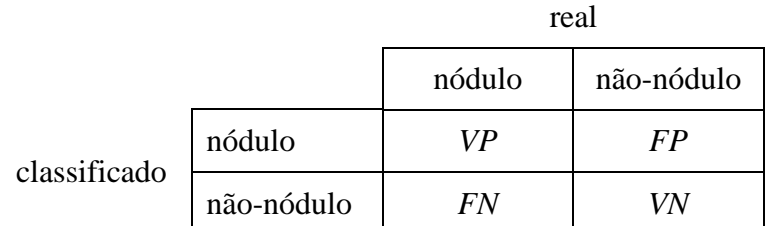

Tabela 1 – Matriz de resultados para detecção de nódulos.

A fim de medir a eficiência da metodologia proposta, são utilizados os indicadores de desempenho descritos a seguir:

• Acurácia (*A*): proporção de objetos corretamente classificados considerando os dados de referência. Em outras palavras, é a concordância geral entre o resultado obtido e o real.

$$
A = \frac{VP + VN}{VP + FP + FN + VN}
$$
\n<sup>(8)</sup>

• Sensibilidade (*S*): proporção de objetos que são nódulos e são identificados corretamente pelo teste. Indica o quão bom é um método em identificar nódulos.

$$
S = \frac{VP}{VP + FN} \tag{9}
$$

• Falsos positivos por exame (*FP/exame*):

$$
FP/example = \frac{FP}{n_{example}}
$$
 (10)

onde *nexame* é o número de exames considerados no teste.

• Falsos positivos por fatia (*FP/fatia*):

$$
FP / \text{fatia} = \frac{1}{n_{\text{example}}} \sum_{i=1}^{n_{\text{example}}} \frac{FP_i}{f_i} \tag{11}
$$

onde *FP<sup>i</sup>* é número de falsos positivos encontrados no *i*-ésimo exame e *f<sup>i</sup>* é o número de fatias do *i*-ésimo exame.